# **6. Ecuaciones Diferenciales**

La mayor parte de los problemas científicos y tecnológicos que se resuelven por computadora están relacionados con ecuaciones diferenciales, de una u otra forma. Estos pueden tener desde ecuaciones simples de primer grado hasta grandes sistemas de ecuaciones diferenciales parciales. Estos últimos son un reto a las capacidades de las microcomputadoras más complejas

#### **6.1 Introducción**

Dada la siguiente ecuación diferencial

$$
y' = -x^2y^2\tag{6.1}
$$

es posible obtener la solución general la cual en este caso es:

$$
y = \frac{3}{A + x^3} \tag{6.2}
$$

La solución general (6.2) contiene una constante arbitraria *A*, la cual es posible determinar por ejemplo si se presenta una condición inicial tal como  $y = 1$  cuando  $x = 0$ . En este caso decimos que se tiene una solución particular:

$$
y = \frac{3}{A + x^3} \tag{6.3}
$$

Gran parte de las ecuaciones diferenciales que surgen en la práctica no admiten solución analítica simple como ésta, razón por la cual es necesario obtener soluciones numéricas. En este caso, solo puede obtenerse una solución particular y ésta consistirá en una tabla de valores (*x*, *y*). Por lo tanto, será necesario especificar no solo la ecuación diferencial misma, sino también una condición inicial.

$$
y' = f(x, y)
$$
  
\n
$$
y = y_0
$$
  
\n
$$
x = x_0
$$
\n(6.4)

o en forma más simple  $y(x_0) = y_0$ .

Bajo ciertas condiciones matemáticas, existe una solución única de la ecuación diferencial (6.4) que pasa por (*x*0, *y*0). Por lo tanto, es posible determinar a partir de la información dada el valor correspondiente de *y* a cualquier valor específico de *x*. Esto es: si  $x = x_1 = x_0 + h$ , entonces es posible obtener  $y_1 = y(x_1)$ . Si se obtiene  $y_1$  por medio de un método numérico habrá un error por truncamiento de manera inevitable. Este error por truncamiento depende de *h*.

# **6.2 Métodos de Runge-Kutta**

Los Métodos que se estudiarán en este capítulo para resolver ecuaciones diferenciales de forma numérica se conocen como métodos de **Runge-Kutta**. Particularmente estos métodos, conocidos desde hace varios años, muestran toda su potencialidad con la aparición de los equipos de computo.

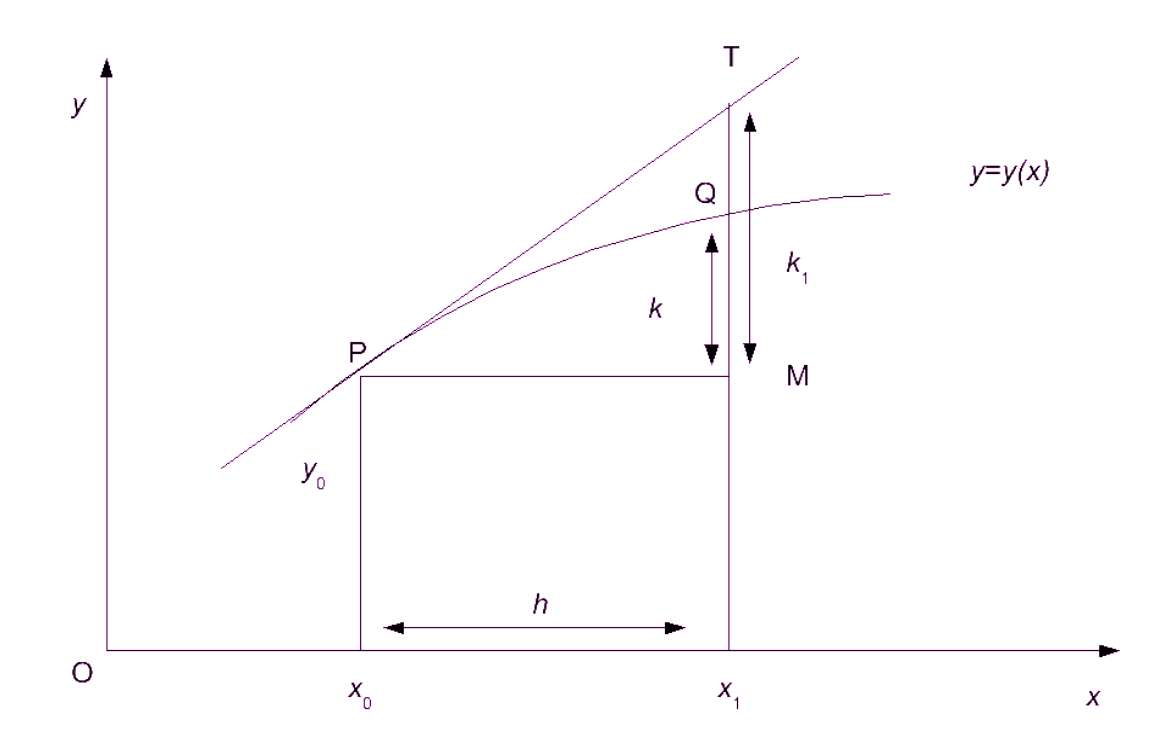

Fig. 6.1 Funcionamiento gráfico de los métodos de Runge-Kutta

#### **6.2.1 Método de Runge-Kutta de primer orden**

En la figura 6.1 se muestra un esquema del principio del método de Runge-Kutta de primer orden. En dicha figura, la ecuación  $y = y(x)$  es la solución a la ecuación diferencial  $v' = f(x, y)$  que pasa por el punto  $P(x_0, y_0)$ .

Se desea obtener el valor de:  $y_1 = y_0 + k$  correspondiente a  $x = x_1$ ; en otras palabras, se desea determinar la altura **MQ**.

Aunque se desconoce la posición de la curva  $y = y(x)$ , se sabe que en todo punto de esta la pendiente es igual a *f*(*x*, *y*): esto es simplemente la interpretación geométrica de la ecuación diferencial. De esta forma, la pendiente de la tangente en **P** es  $y_0' = f(x_0, y_0)$ ; esto puede calcularse ya que tanto  $x_0$  como  $y_0$  se conocen. Si *h* es razonablemente pequeña, la tangente **PT** no debe desviarse demasiado de la curva **PQ**; de esta forma la altura **MT**, la cual por geometría es igual a *hy*0', debe ser una aproximación a la altura buscada **MQ**. En otras palabras, una primera aproximación a *k* está dada por:

$$
k_1 = h f(x_0, y_0) \tag{6.5}
$$

Se hace evidente que se podría obtener una mejor aproximación si se utilizara el valor *y*' en algún punto intermedio de la curva **PQ** en vez de el valor en un extremo, pero ya que se no se conoce ninguno de estos puntos intermedios sobre la curva, no es posible hacer esto. Sin embargo, podría tomarse:

$$
k_2 = h f(x_0 + \alpha h, y_0 + \beta k_1)
$$
\n(6.6)

en donde *α* y *β* son fracciones adecuadas como segunda aproximación a *k*.

### **6.2.1 Método de Runge-Kutta de segundo orden**

Uno de los tipos más simples del método de Runge-Kutta se obtiene al definir *k*<sup>1</sup> y *k*<sup>2</sup> y aproximar a *k* por medio de:

$$
k \approx W_1 k_1 + W_2 k_2 \tag{6.7}
$$

El problema consiste en obtener valores adecuados para *α*, *β*, *W*<sup>1</sup> y *W*<sup>2</sup> de manera que la aproximación a *k* sea buena en términos generales.

Se pueden usar los siguientes símbolos *F*, *P* y *Q*, para denominar los valores de  $f$ ,  $\frac{\partial f}{\partial x}$ ,  $\frac{\partial f}{\partial y}$  en el punto  $(x_0, y_0)$ . Entonces se tiene:

$$
k_1 = hF,\tag{6.8}
$$

y utilizando la serie de Taylor con dos variables, es posible escribir:

$$
k_2 = h\{F + \alpha hP + \beta k_1 Q + O(h^2)\}
$$
  
\n
$$
k_2 = hF + \alpha h^2 P + \beta h^2 FQ + O(h^3)
$$
\n(6.9)

Por otro lado, dado que:  $y_1 - y_0 = k$  y a partir de la serie de Taylor, podemos escribir:

$$
y_1 = y(x_0 + h) = y_0 + hy'_0 + \frac{1}{2}hy''_0 + \dots
$$

por lo que:

$$
k = hy_0' + \frac{1}{2}hy_0'' + O(h^3)
$$

Ahora bien

$$
y' = f(x, y)
$$

por lo que:

$$
y_0'=F
$$

y además

$$
y'' = \frac{d}{dx}f(x, y) = \frac{\partial f}{\partial x}\frac{dx}{dx} + \frac{\partial f}{\partial y}\frac{dy}{dx}
$$

De manera que:

$$
y_0^{\prime\prime} = P + FQ
$$

y entonces se tiene

$$
k = hF + \frac{1}{2}h^2(P + FQ) + O(h^3)
$$
\n(6.10)

A partir de lo anterior, puede observarse que la aproximación (6.7) equivale a:

$$
k \approx (W_1 + W_2)hF + W_2\alpha h^2 P + W_2\beta h^2 FQ + O(h^3)
$$
\n(6.11)

Mientras que el valor correcto de *k* está dado por la ecuación (6.10). Se desea una aproximación válida para cualquier ecuación diferencial, esto es para cualquier *f*(*x*, *y*). Con esto nos queda:

$$
W_1 + W_2 = 1
$$
  
\n
$$
W_2 \alpha = \frac{1}{2}
$$
  
\n
$$
W_2 \beta = \frac{1}{2}
$$
\n(6.12)

Se tienen cuatro parámetros desconocidos y sólo tres ecuaciones que satisfacer, de manera que existe cierta liberta de elección. Puede tomarse  $\alpha$  como cualquier número que se desee (excepto cero) y entonces se tiene:

$$
\alpha = \beta
$$
  

$$
W_1 = 1 - \frac{1}{2\alpha}
$$
  

$$
W_2 = \frac{1}{2\alpha}
$$

Por ejemplo, puede tomarse  $\alpha = \beta = 1$ , y se obtiene  $W_1 = W_2 = \frac{1}{2}$ . Obteniéndose lo siguiente:

$$
k_1 = hf(x_0, y_0)
$$
  
\n
$$
k_2 = hf(x_0 + h, y_0 + k_1)
$$
  
\n
$$
y_1 = y_0 + \frac{1}{2}(k_1 + k_2) + O(h^3)
$$
\n(6.13)

Este es el método de Runge-Kutta de segundo orden.

# **6.2.2. Métodos de Runge-Kutta de orden superior**

El método de Runge-Kutta de tercer orden esta dado por:

$$
k_1 = h f(x_0, y_0)
$$
  
\n
$$
k_2 = h f\left(x_0 + \frac{1}{2}h, y_0 + \frac{1}{2}k_1\right)
$$
  
\n
$$
k_3 = h f(x_0 + h, y_0 - k_1 + 2k_2)
$$
  
\n
$$
y_1 = y_0 + \frac{1}{6}(k_1 + 4k_2 + k_3) + O(h^4)
$$
\n(6.14)

y el de cuarto por:

$$
k_1 = hf(x_0, y_0)
$$
  
\n
$$
k_2 = hf\left(x_0 + \frac{1}{2}h, y_0 + \frac{1}{2}k_1\right)
$$
  
\n
$$
k_3 = hf\left(x_0 + \frac{1}{2}h, y_0 + \frac{1}{2}k_2\right)
$$
  
\n
$$
k_4 = hf(x_0 + h, y_0 + k_3)
$$
  
\n
$$
y_1 = y_0 + \frac{1}{6}(k_1 + 2k_2 + 2k_3 + k_4) + O(h^5)
$$
\n(6.15)

#### **6.3 Estimación del error por truncamiento**

Al utilizar el método de Runge-Kutta de cuarto orden, se sabe que el error por truncamiento es del orden de *h<sup>5</sup>*. A partir de este conocimiento es posible encontrar una expresión precisa para este error, sin embargo, esto es muy complicado y lo haremos de otra manera.

Supongamos que se empieza en  $(x_0, y_0)$  y se calcula  $(x_1, y_1)$  y después  $(x_2, y_2)$ utilizando el mismo intervalo *h*. En realidad, no se obtiene el valor correcto de *y*<sup>1</sup> sino que se obtiene  $y_1 - E$ , en donde *E* es el error por truncamiento. En el segundo paso se comienza en *y*<sup>1</sup> - *E* en lugar de *y*1. Si consideramos que el error por truncamiento es el mismo *E*, entonces se obtendrá *y*<sup>2</sup> - 2*E* en vez de *y*2.

Supongamos ahora que pasamos directamente de  $(x_0, y_0)$  a  $(x_2, y_2)$  utilizando un intervalo  $2h$ , ya que el error por truncamiento es proporcional a  $h<sup>5</sup>$ , ahora su valor debe ser aproximadamente 32E; de manera que debe obtenerse algo como *y*<sup>2</sup> - 32*E* en vez de *y*2.

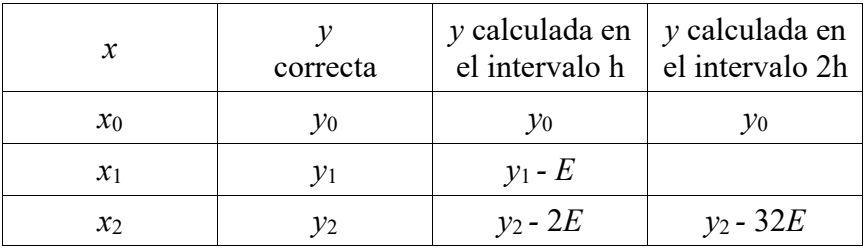

En esta tabla observamos que el error en el primer valor de  $E$  de  $v_2$  es un quinceavo de la diferencia de los dos valores de calculados de *y*2.

Ej. Al resolver la siguiente ecuación diferencial

$$
y' = -x^2 y^2, y \neq 0 = 1
$$
\n
$$
x \text{obtionon los resultados}
$$
\n(6.11)

con un intervalo de 0.2 se obtienen los resultados

*y*(0.2)=0.997 339 983 *y*(0.4)=0.979 111 274

repitiendo con un intervalo de 0.4 se obtiene

*y*(0.4)=0.979 084 908

por tanto, el error en el primer valor de *y*(0.4) es aproximadamente

 $1/15(0.979\ 111\ 274 - 0.979\ 0.84\ 908) = 0.000\ 001\ 758$ 

el valor correcto de *y*(0.4) es de 0.979 112 271 de manera que el error real es de 0.000 000 997

#### **6.4 Sistemas de ecuaciones**

Hasta este momento solo hemos considerado ecuaciones diferenciales únicas, pero los problemas prácticos a menudo se refieren a sistemas de ecuaciones diferenciales simultáneas.

El sistema más simple de este tipo es el par de ecuaciones

$$
y' = f(x, y, z)
$$
  
\n
$$
z' = g(x, y, z)
$$
\n(6.16)

En este sistema *x* es la variable independiente y se necesita obtener *y* y *z* como funciones de *x*, con condiciones iniciales de la forma

$$
y(x_0) = y_0, z(x_0) = z_0
$$

No existe la dificultad real para aplicar los métodos de Runge-Kutta a problemas de este tipo. El método de cuarto orden se convierte en:

$$
k_1 = hf(x_0, y_0, z_0)
$$
  
\n
$$
l_1 = hg(x_0, y_0, z_0)
$$
  
\n
$$
k_2 = hf\left(x_0 + \frac{1}{2}h, y_0 + \frac{1}{2}k_1, z_0 + \frac{1}{2}l_1\right)
$$
  
\n
$$
l_2 = hg\left(x_0 + \frac{1}{2}h, y_0 + \frac{1}{2}k_1, z_0 + \frac{1}{2}l_1\right)
$$
  
\n
$$
k_3 = hf\left(x_0 + \frac{1}{2}h, y_0 + \frac{1}{2}k_2, z_0 + \frac{1}{2}l_2\right)
$$
  
\n
$$
l_3 = hg\left(x_0 + \frac{1}{2}h, y_0 + \frac{1}{2}k_2, z_0 + \frac{1}{2}l_2\right)
$$
  
\n
$$
k_4 = hf(x_0 + h, y_0 + k_3, z_0 + l_3)
$$
  
\n
$$
l_4 = hg(x_0 + h, y_0 + k_3, z_0 + l_3)
$$

De donde:

$$
y_1 = y_0 + \frac{1}{6}(k_1 + 2k_2 + 2k_3 + k_4) + O(h^5)
$$
  
\n
$$
z_1 = z_0 + \frac{1}{6}(l_1 + 2l_2 + 2l_3 + l_4) + O(h^5)
$$
\n(6.18)

Para un gran sistema de ecuaciones esto resulta muy complicado, por lo tanto, podemos escribir el sistema de la siguiente manera:

$$
x' = 1\n y' = f(x, y, z)\n z' = g(x, y, z)
$$
\n(6.19)

En la primera ecuación tan solo se enuncia el hecho obvio de que *dx*/*dx* =1. Podemos expresar esto en notación vectorial

$$
\mathbf{y} = \begin{bmatrix} x \\ y \\ z \end{bmatrix}
$$

$$
\mathbf{f}(\mathbf{y}) = \begin{bmatrix} 1 \\ f(x, y, z) \\ g(x, y, z) \end{bmatrix}
$$

$$
\mathbf{y}' = \mathbf{f}(\mathbf{y}) \tag{6.20}
$$

Si ahora se define el vector *k*, como:

$$
\mathbf{k}_r = \begin{bmatrix} x \\ k_r \\ l_r \end{bmatrix}
$$

El método de Runge-Kutta de cuarto orden puede escribirse de la siguiente manera:

$$
k_1 = hf(y_0)
$$
  
\n
$$
k_2 = hf\left(y_0 + \frac{1}{2}k_1\right)
$$
  
\n
$$
k_3 = hf\left(y_0 + \frac{1}{2}k_2\right)
$$
  
\n
$$
k_4 = hf(y_0 + k_3)
$$
  
\n
$$
y_1 = y_0 + \frac{1}{6}(k_1 + 2k_2 + 2k_3 + k_4) + O(h^5)
$$
\n(6.21)

# **6.5 Ecuaciones de orden superior**

Hasta aquí sólo se han considerado ecuaciones diferenciales de primer orden. Pero desde luego a menudo se desean resolver ecuaciones de orden superior. Por ejemplo, considérese la ecuación de segundo orden

$$
y'' + 3y' + 2y = 2e^{-3x}
$$
  
y(0) = 1, y'(0) = -2 (6.22)

Si se denota *y*' como *z* la ecuación diferencial puede escribirse como:

$$
z' + 3z + 2y = 2e^{-3x} \tag{6.22}
$$

De esta forma, es posible considerar la ecuación (6.22) como el sistema de ecuaciones siguiente:

$$
x' = 1\n y' = z\n z' = -2y - 3z + 2e^{-3x}
$$
\n(6.23)

Con condiciones iniciales  $y(0) = 1$  y  $z(0) = -2$ .

## **6.6 Ajuste del intervalo**

Se realizan dos pasos con un intervalo de h, y al mismo tiempo se realiza una aproximación con 2h, después de esto se realiza la diferencia entre ambos valores, si la diferencia E es menor que un umbral T entonces los pasos con h son aceptados. En caso contrario se divide h entre dos y se realizan nuevamente dos aproximaciones con h/2 y se realiza la diferencia con respecto al valor obtenido con h.